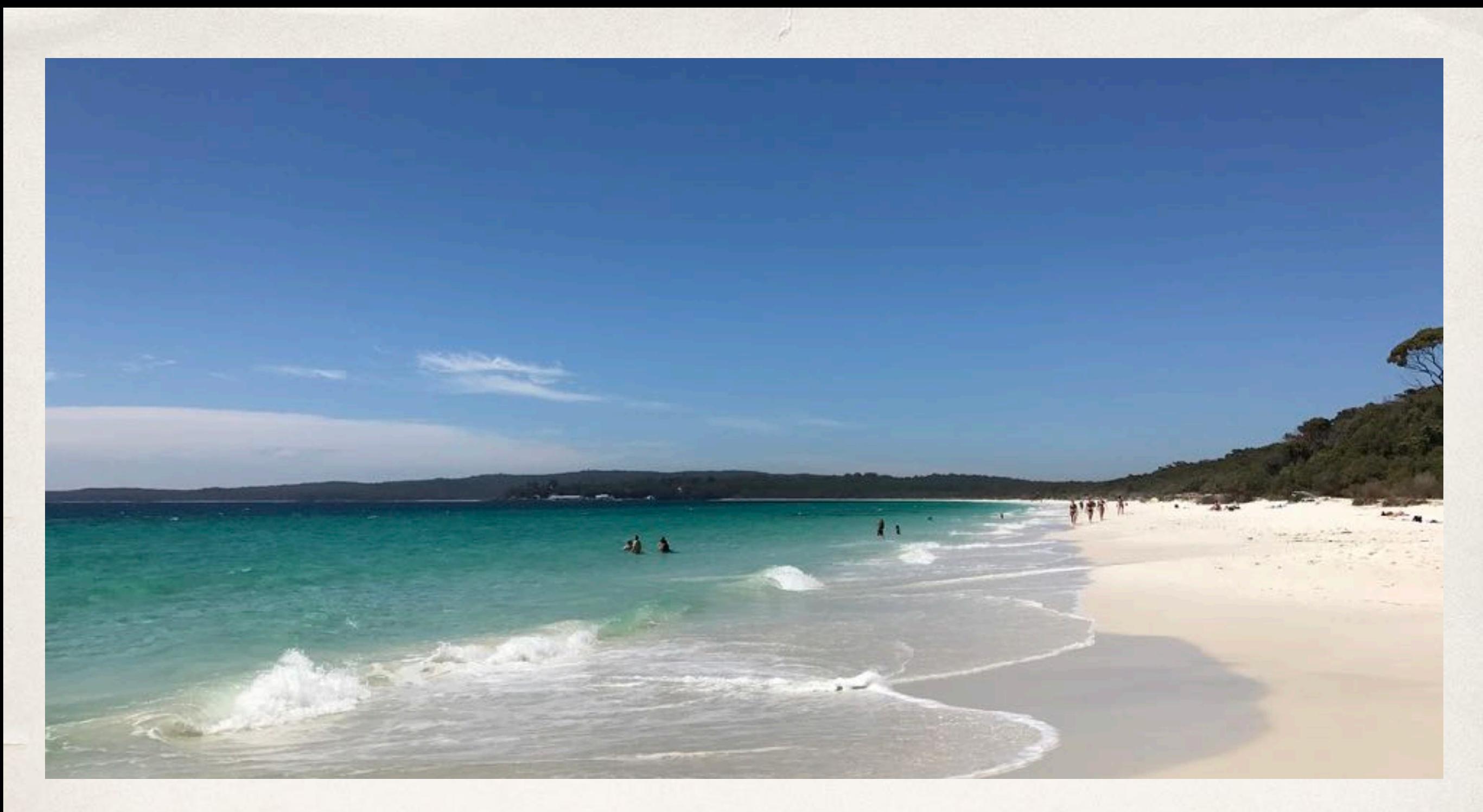

## Selfie: Sandboxed Concurrency

Christoph Kirsch, University of Salzburg, Austria

*OPCT 2017, Maria Gugging, Austria*

## Joint Work

- ✤ Alireza Abyaneh
- ✤ Martin Aigner
- ✤ Sebastian Arming
- ✤ Christian Barthel
- ✤ Michael Lippautz
- ✤ Cornelia Mayer
- ✤ Simone Oblasser

# Inspiration

- ✤ Armin Biere: SAT Solvers
- ✤ Donald Knuth: Art
- ✤ Jochen Liedtke: Microkernels
- ✤ David Patterson: RISC
- ✤ Niklaus Wirth: Compilers

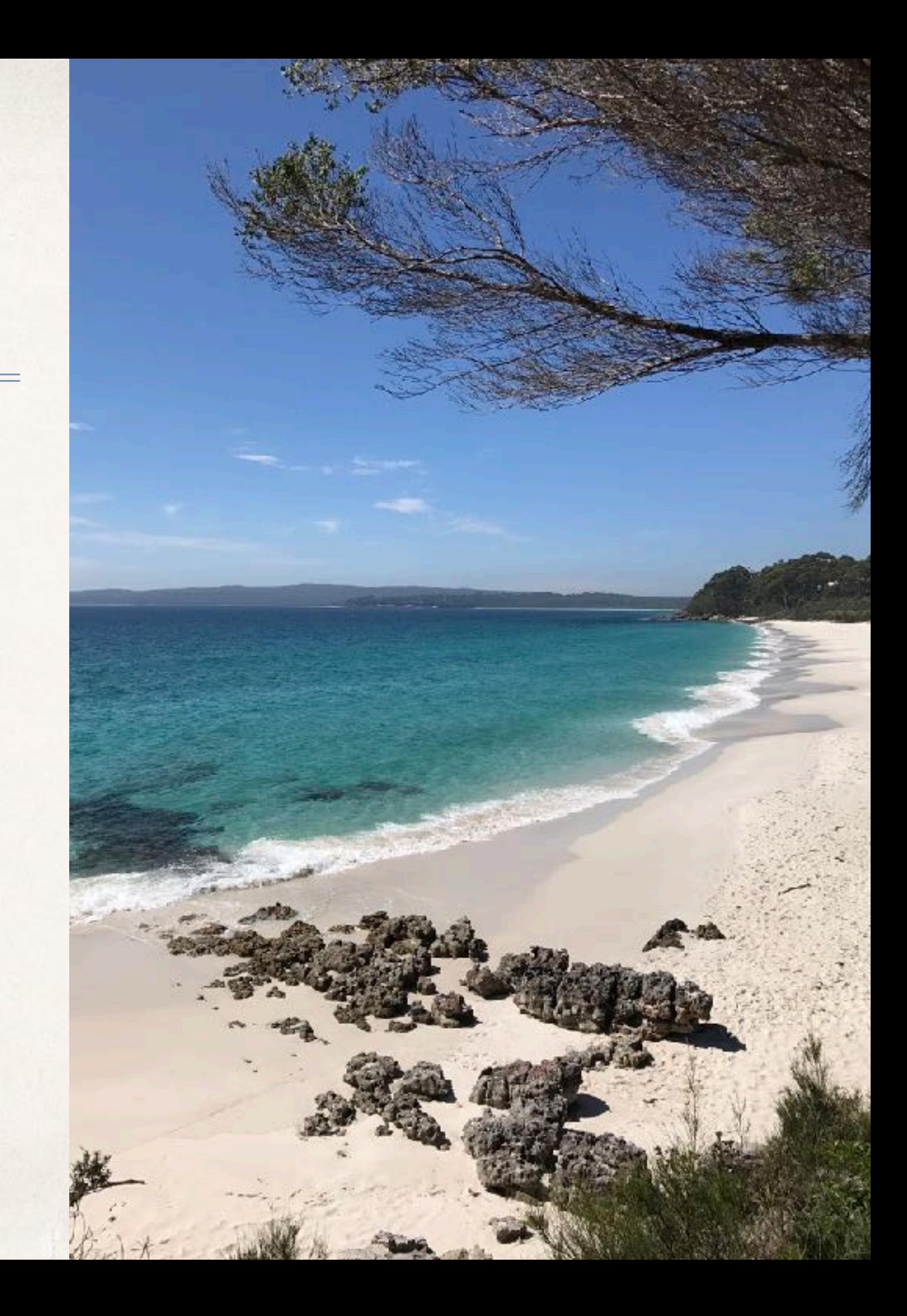

Teaching Computer Science from First Principles!

# What is the meaning of this sentence?

Selfie as in self-referentiality

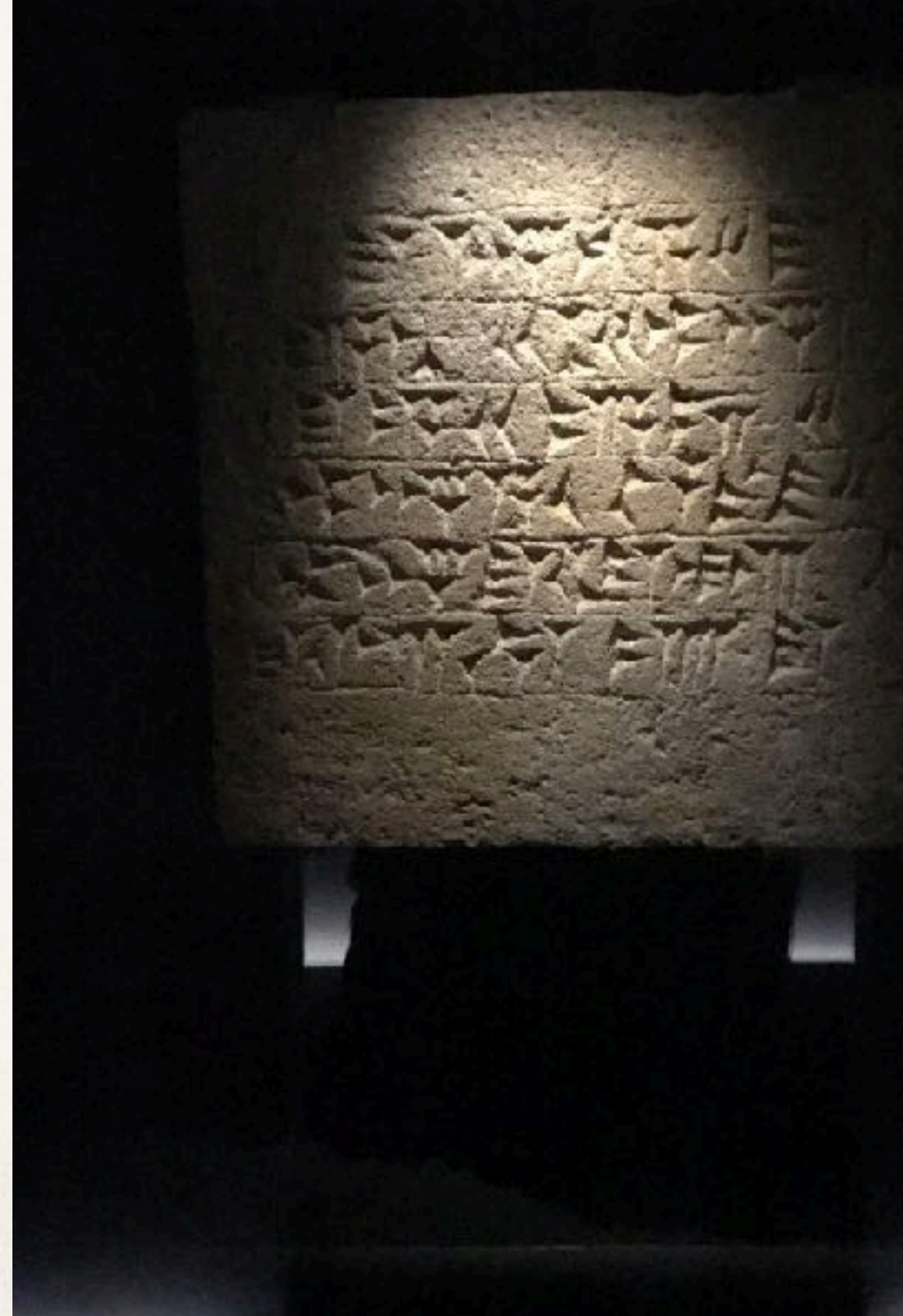

#### Interpretation

#### Translation

## Teaching the Construction of Semantics of Formalisms

Virtualization

*Verification*

# Selfie: Teaching Computer Science [\[selfie.cs.uni-salzburg.at\]](http://selfie.cs.uni-salzburg.at)

- ✤ *Selfie* is a self-referential 7k-line C implementation (in a single file) of:
	- 1. a self-compiling compiler called *starc* that compiles a tiny subset of C called  $\mathsf C$  Star  $(\mathsf C^*)$  to a tiny subset of MIPS32 called MIPSter,
	- 2. a self-executing emulator called *mipster* that executes MIPSter code including itself when compiled with starc,
	- 3. a self-hosting hypervisor called *hypster* that virtualizes mipster and can host all of selfie including itself,
	- 4. a tiny C\* library called *libcstar* utilized by all of selfie, and
	- 5. a tiny, experimental SAT solver called *babysat*.

## **Website**

[selfie.cs.uni-salzburg.at](http://selfie.cs.uni-salzburg.at)

## Book (Draft)

[leanpub.com/selfie](http://leanpub.com/selfie)

## **Code**

[github.com/cksystemsteaching/selfie](http://github.com/cksystemsteaching/selfie)

Discussion of Selfie recently reached 3rd place on Hacker News

*[news.ycombinator.com](http://news.ycombinator.com)*

[nsf.gov/csforall](http://nsf.gov/csforall)

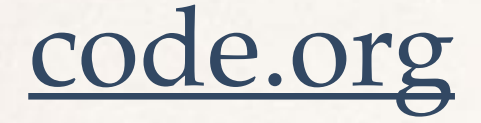

## [computingatschool.org.uk](http://computingatschool.org.uk)

## [programbydesign.org](http://programbydesign.org)

# [k12cs.org](http://k12cs.org) [bootstrapworld.org](http://bootstrapworld.org)

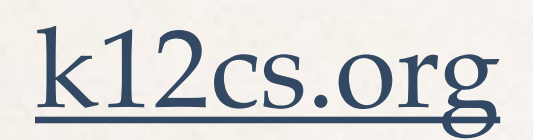

[csfieldguide.org.nz](http://csfieldguide.org.nz)

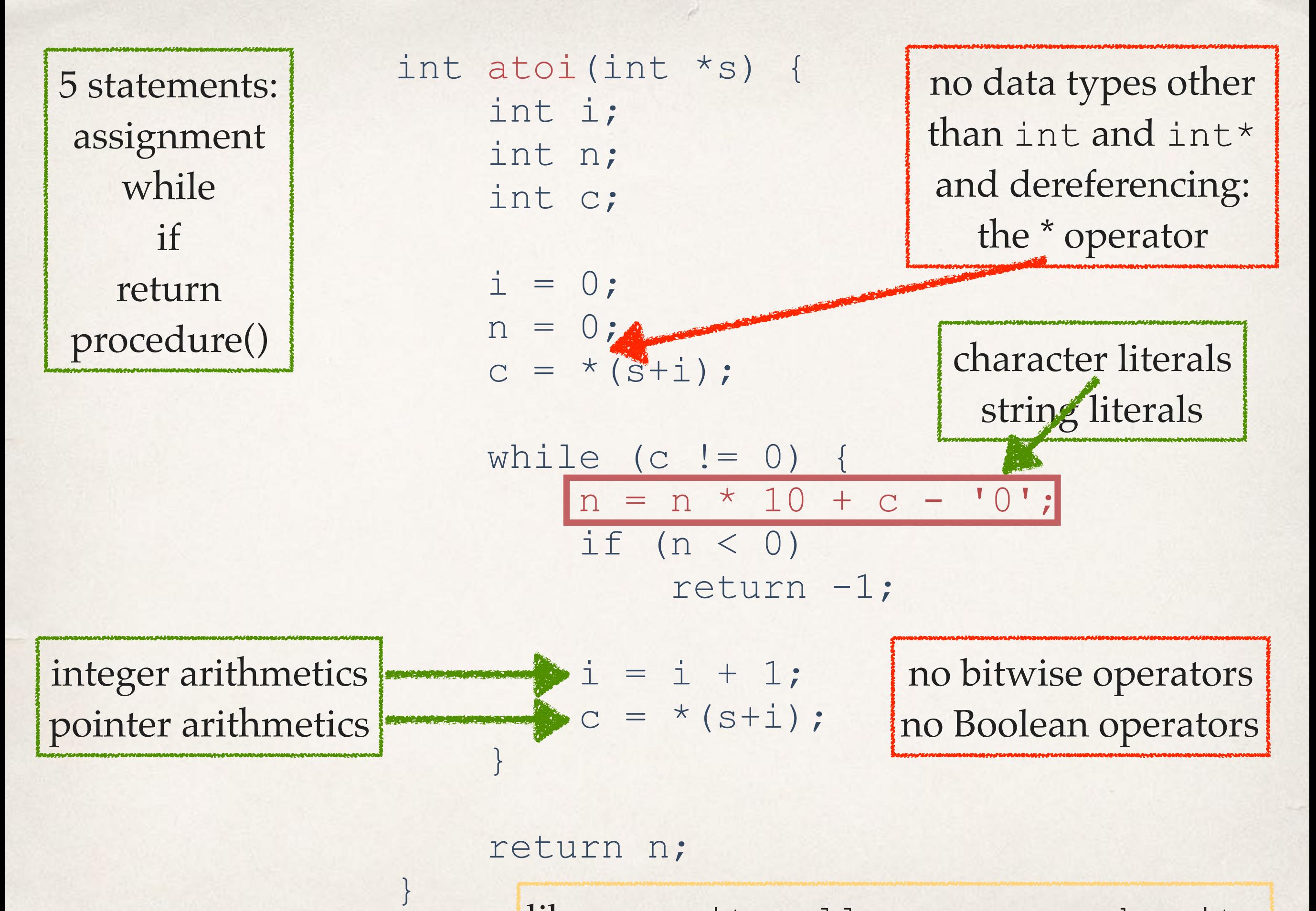

library: exit, malloc, open, read, write

# Scarcity versus Abundance

If you want structs implement them!

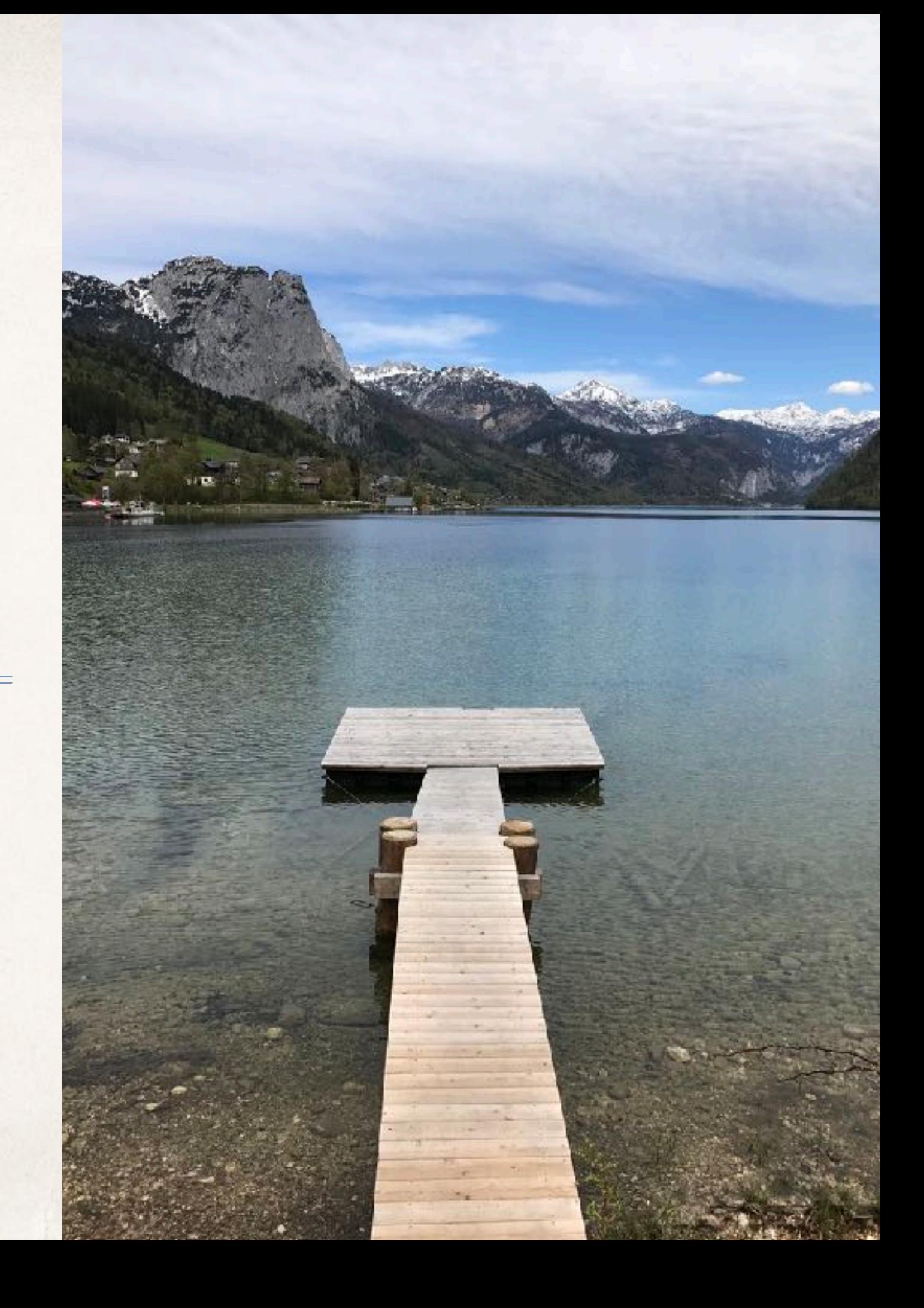

> make cc -w -m32 -D'main(a,b)=main(a,char\*\*argv)' selfie.c -o selfie

> *bootstrapping* selfie.c *into x86* selfie *executable using standard C compiler (now also available for RISC-V machines)*

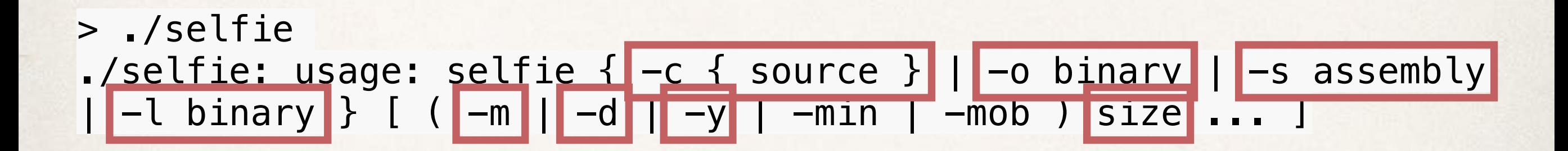

*selfie usage*

#### > ./**selfie** -c **selfie.c**

#### ./**selfie:** this is selfie's starc compiling **selfie.c**

./**selfie:** 176408 characters read in 7083 lines and 969 comments ./**selfie:** with 97779(55.55%) characters in 28914 actual symbols ./**selfie:** 261 **global** variables, 289 procedures, 450 string literals ./**selfie:** 1958 calls, 723 assignments, 57 **while**, 572 **if**, 243 return ./**selfie:** 121660 bytes generated with 28779 instructions and 6544 bytes of **data**

> *compiling* selfie.c *with x86* selfie *executable (takes seconds)*

> ./**selfie** -c **selfie.c** -m 2 -c **selfie.c** 

./**selfie:** this is selfie's starc compiling **selfie.c**

./**selfie:** this is selfie's mipster executing **selfie.c** with 2MB of physical memory

**selfie.c:** this is selfie's starc compiling **selfie.c**

**selfie.c:** exiting with exit code 0 and 1.05MB of mallocated memory

./**selfie:** this is selfie's mipster terminating **selfie.c** with exit **code 0 and 1.16MB of mapped memory** 

*compiling* selfie.c *with x86* selfie *executable into a MIPSter executable and then running that MIPSter executable to compile* selfie.c *again (takes ~6 minutes)*

> ./**selfie** -c **selfie.c** -o **selfie1.m** -m 2 -c **selfie.c** -o **selfie2.m**

./**selfie:** this is selfie's starc compiling **selfie.c** ./**selfie:** 121660 bytes with 28779 instructions and 6544 bytes of **data** written into **selfie1.m**

./**selfie:** this is selfie's mipster executing **selfie1.m** with 2MB of physical memory

**selfie1.m:** this is selfie's starc compiling **selfie.c selfie1.m:** 121660 bytes with 28779 instructions and 6544 bytes of **data** written into **selfie2.m**

**selfie1.m:** exiting with exit **code** 0 and 1.05MB of mallocated memory

./**selfie:** this is selfie's mipster terminating **selfie1.m** with exit code 0 and 1.16MB of mapped memory

> *compiling* selfie.c *into a MIPSter executable* selfie1.m *and then running* selfie1.m *to compile* selfie.c *into another MIPSter executable* selfie2.m *(takes ~6 minutes)*

# Sandboxed Concurrency: 1-Week Homework Assignment

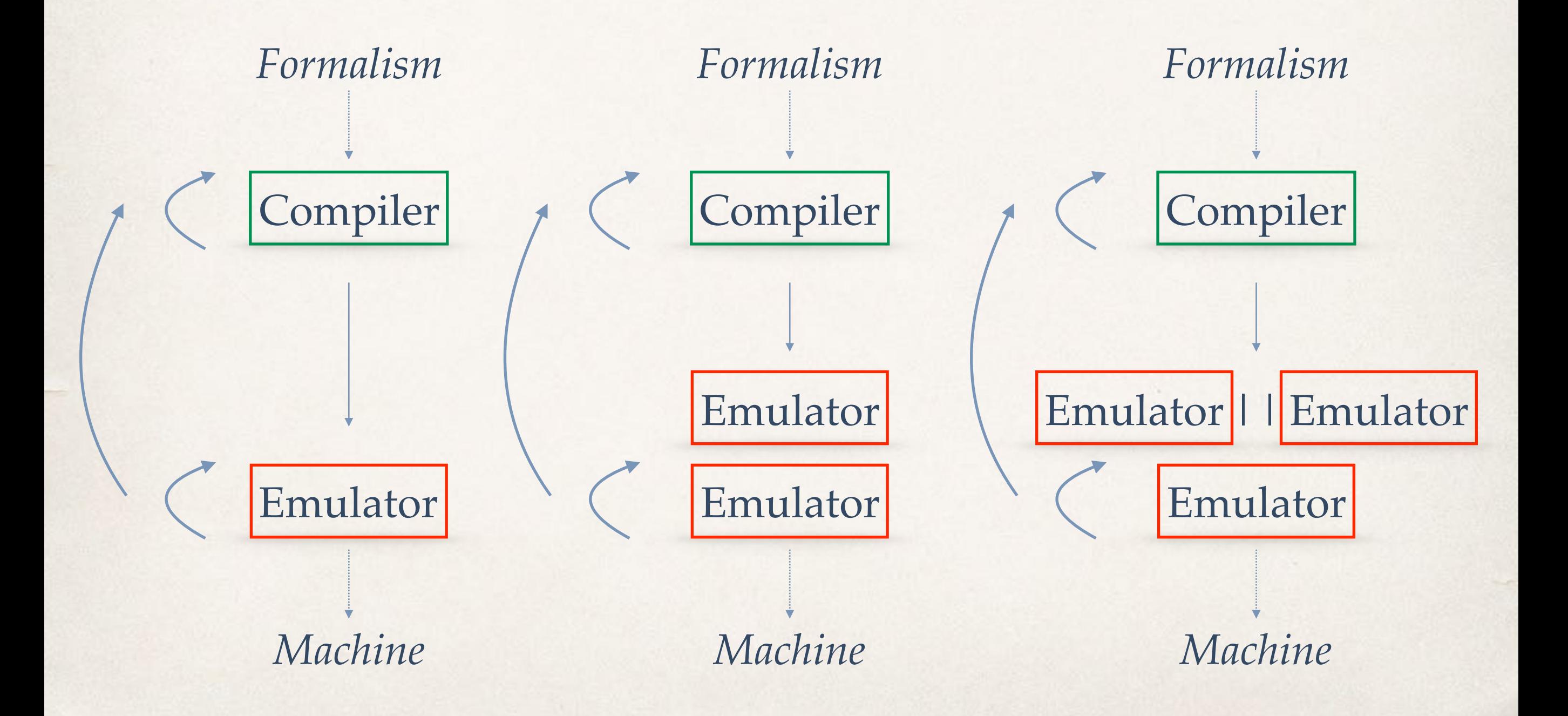

#### > ./**selfie** -c **selfie.c** -m 2 -c **selfie.c** -m 2 -c **selfie.c**

### *compiling* selfie.c *with x86* selfie executable *and then running that executable to compile* selfie.c *again and then running that executable to compile* selfie.c *again (takes ~24 hours)*

## Emulation versus Virtualization

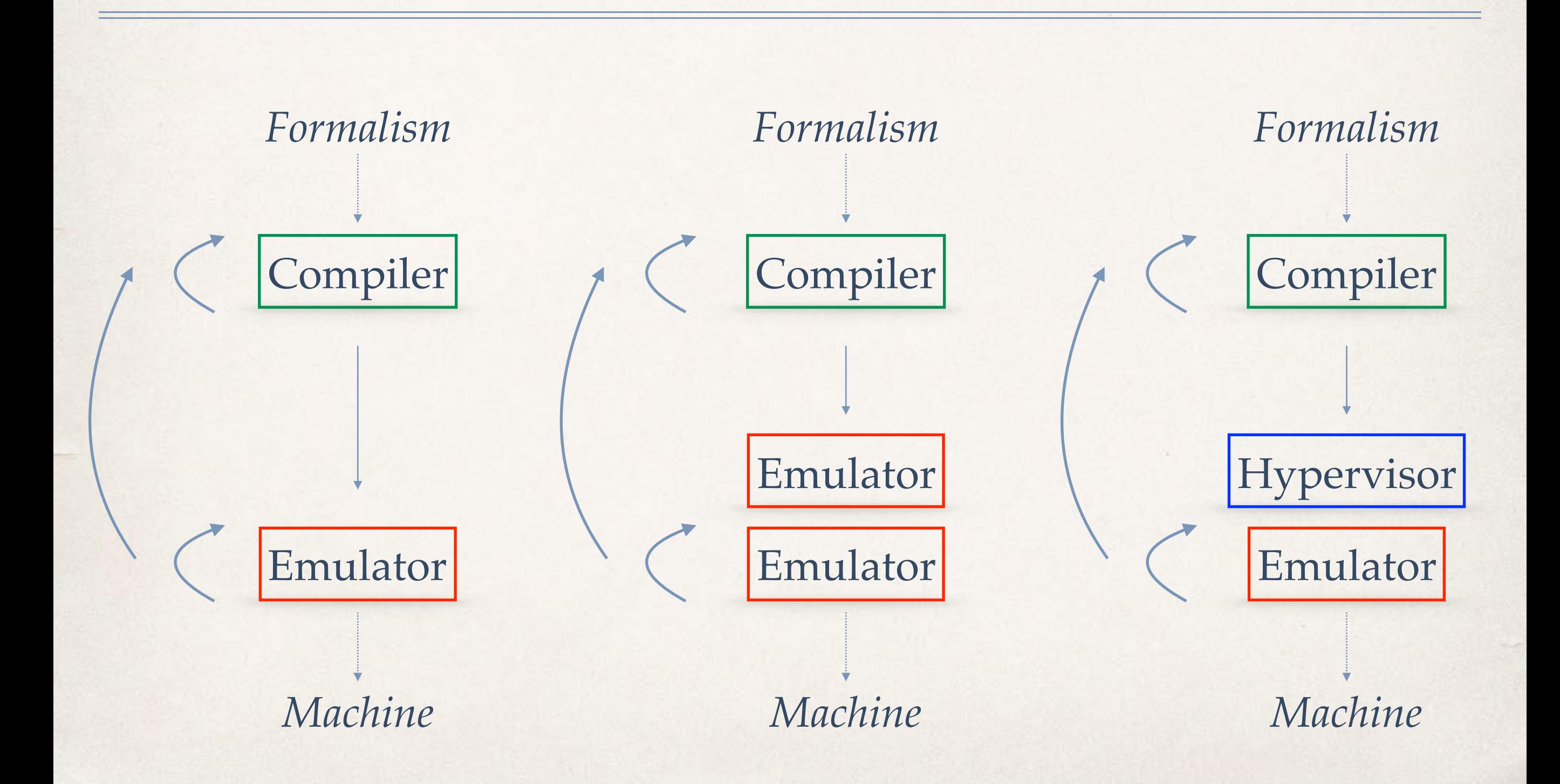

## > ./**selfie** -c **selfie.c** -m 2 -c **selfie.c** -y 2 -c **selfie.c**

#### *compiling* selfie.c *with x86* selfie *executable and then running that executable to compile* selfie.c *again and*

*then hosting that executable in a virtual machine to compile* selfie.c *again*

*(takes ~12 minutes)*

"How do we introduce self-model-checking and maybe even self-verification into Selfie?"

*<https://github.com/cksystemsteaching/selfie/tree/vipster>*

#### SMT Solver

SAT Solver

## What is the absolute simplest way of proving non-trivial properties of Selfie using Selfie?

Bounded Model Checker

Inductive Theorem Prover

## Emulation

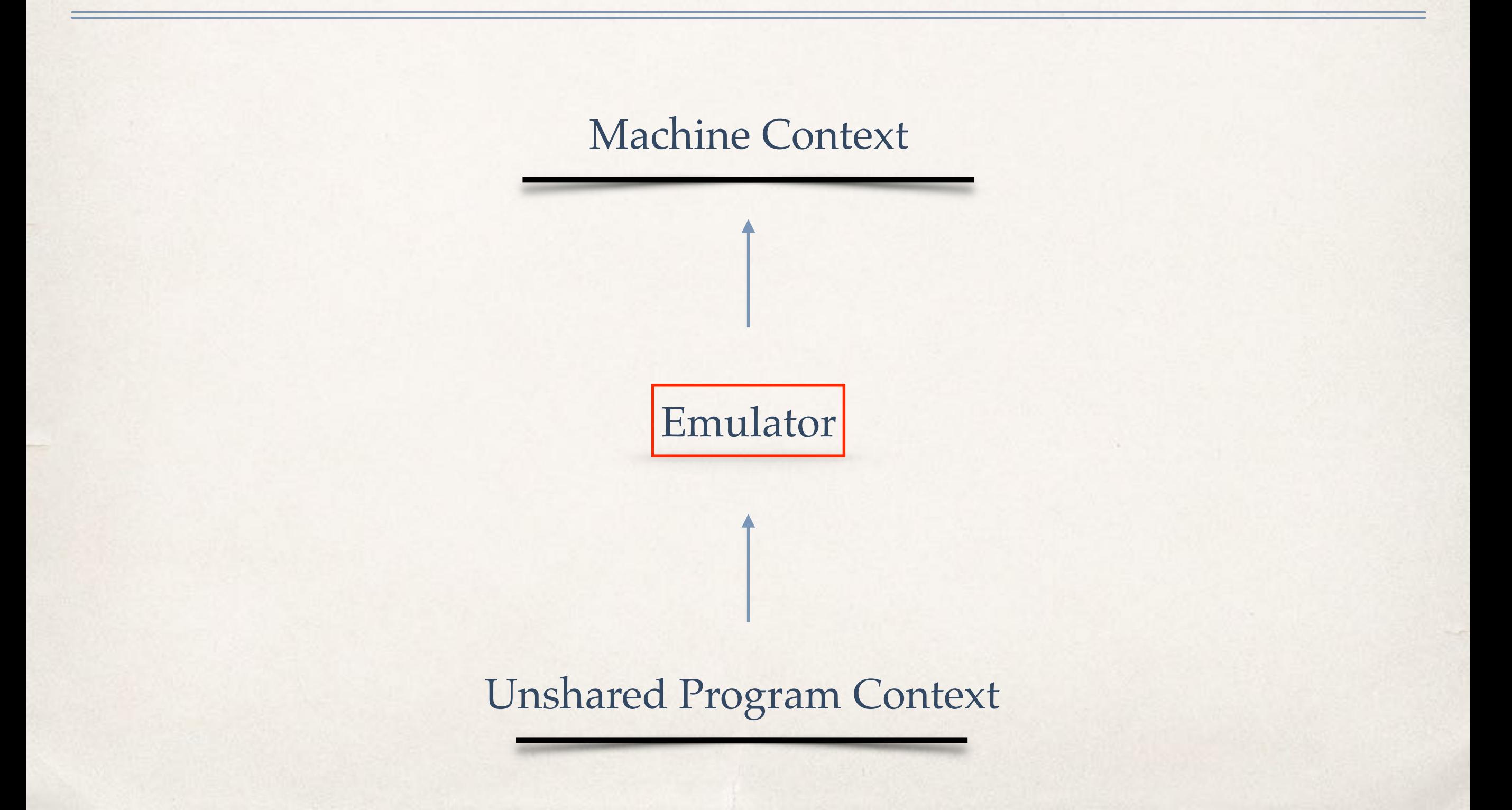

# Virtualization Shared Machine Context Machine Context Hypervisor

## Proof Obligation

= ?

Machine Context  $\qquad \qquad \bullet$  Machine Context

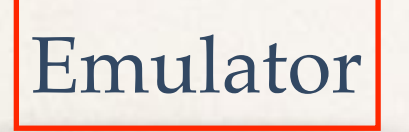

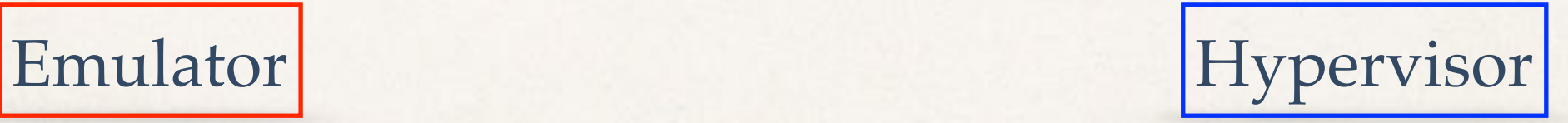

# Hybrid of Emulator & Hypervisor

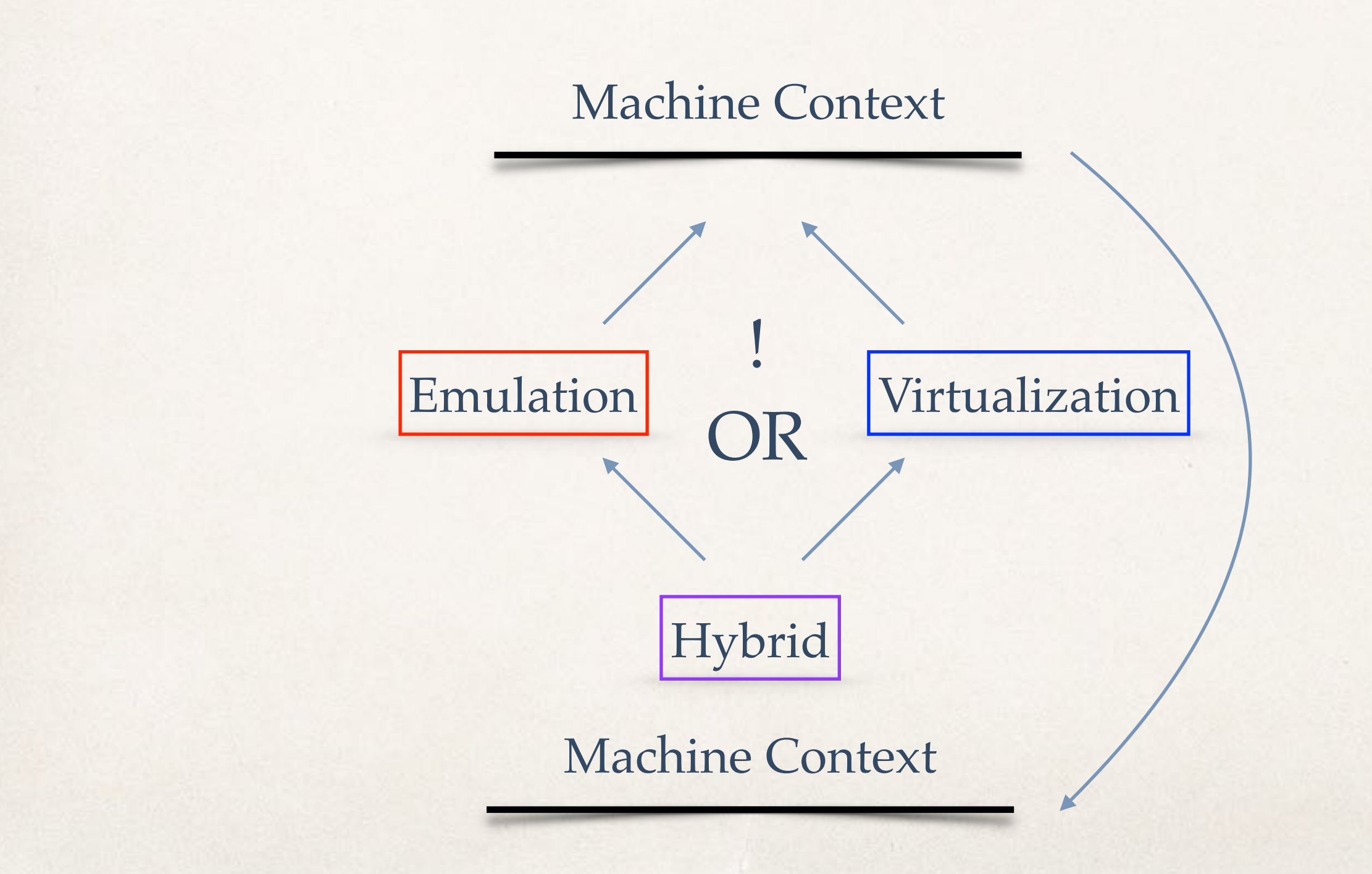

## Validation of Functional Equivalence?

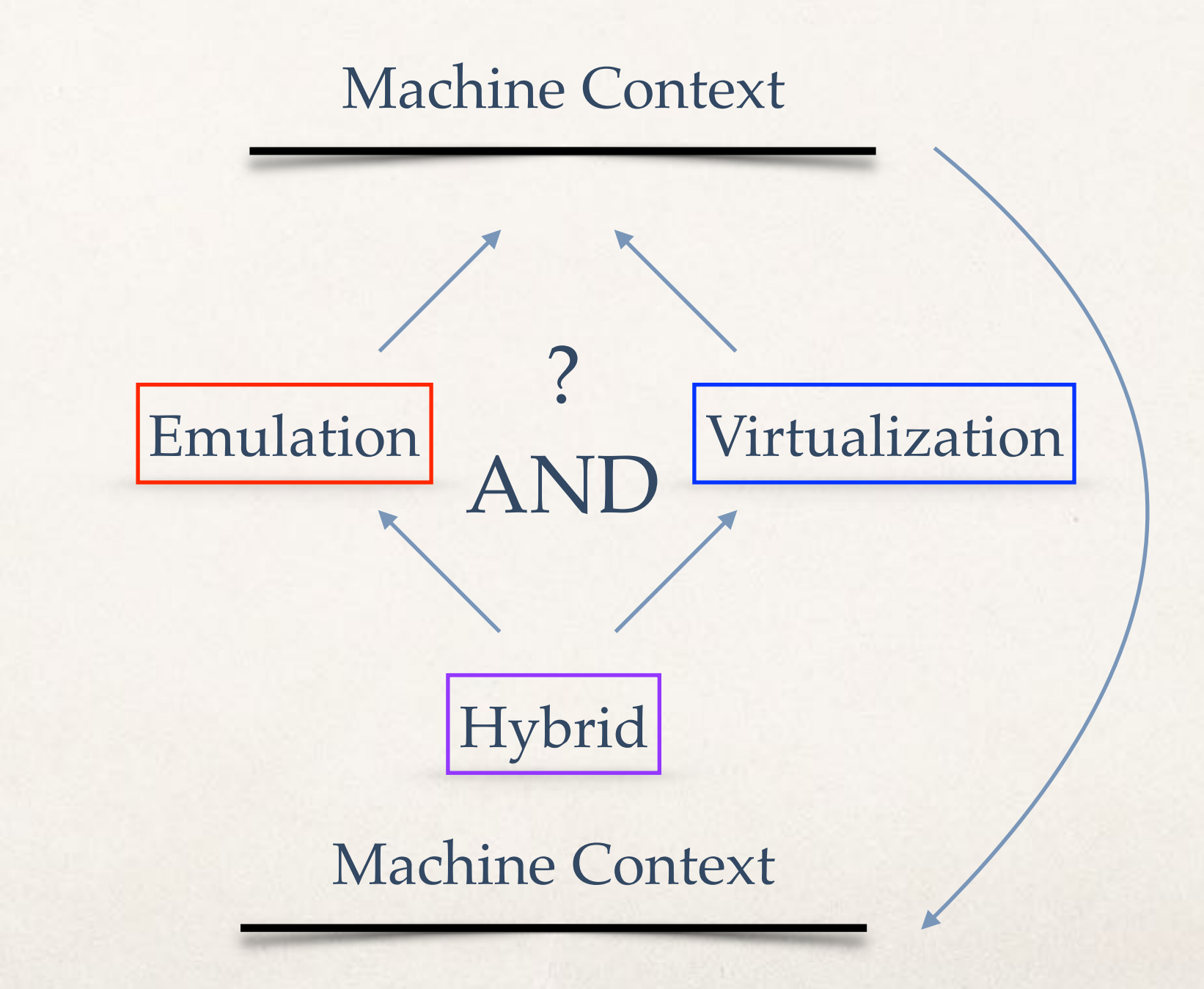

## Verification of Functional Equivalence?

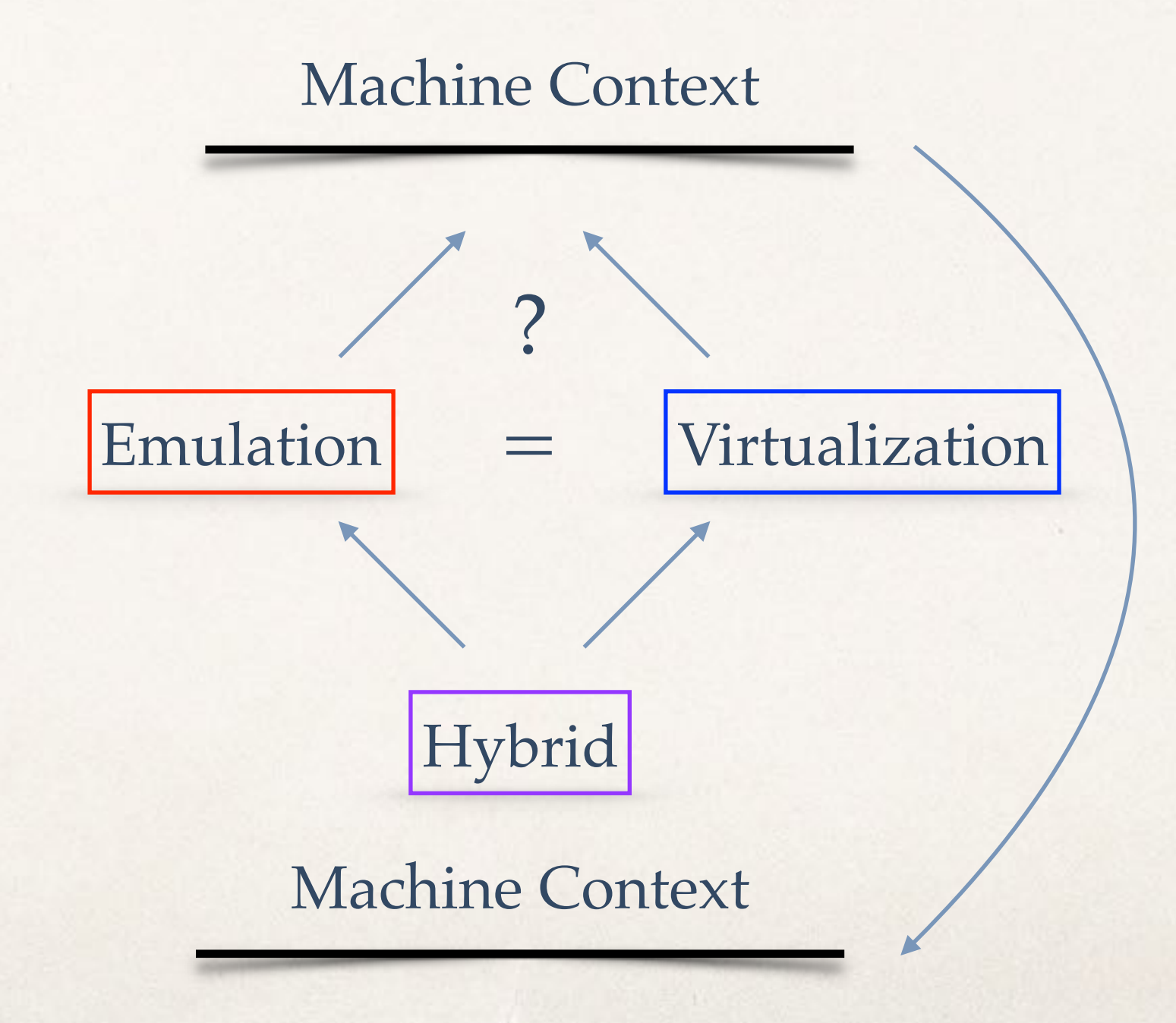

## Questions

- ✤ What are the benefits of the hybrid design in Selfie?
- Will these benefits change the design of real kernels, that is, is the hybrid design realistic?
- ✤ Can we develop C\* into a useful specification language, cf. ACL2?
- Can we prove interesting properties with a, say, ~10k-line system?
- ✤ Will this help teaching rigorous systems and software engineering at bachelor level?
- Will this help identifying **basic principles** that can be taught to everyone?

# Thank you!

 $i$  i i

EE. m  $\mathbf{u}$   $\mathbf{u}$